## NCR SILVER QUICK TIPS

## 

## Variations

Variations allow you to create one primary item, but define options that must be selected when selling the item, which then allow you to track and sell your items by variations. Variations might include color, size, pattern, or flavor. Up to three variations can be defined for a given item, and each variation may contain several individual attributes. A cashier *must* select one of these attributes for each variation in order to add the item to the ticket. You can also assign one variation as the price

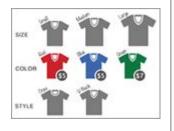

(O) NC

difference for an item. For example, you could sell drinks in small, medium, and large cups and in various flavors. In this example, you could set the size of the cup as the variation for pricing and enter the price for a small drink, a medium drink, and a large drink.

Variations are required selections (such as size), and only one option can be selected. In contrast, Item Modifiers can be used instead of (or in addition to) variations to allow a customer to select multiple extras/options for an item—for example, multiple condiments or flavors.

You can run the Item Sales report which pulls all of your items with sales activity in the selected date range. You can use this report to find out how well specific items are selling over a specified time period. By selecting a single category, you can see how well the items in that category are selling over a specified time period as well. By clicking on the Show Variations button, it will display any item variations, including their quantity sold and the current price for each if you have price by variation set up for any of your items.

To learn more about how to set up Variations, view our help pages here. Smarter | Simpler | Easier © 2013 NCR Corporation. All rights reserved.

You are receiving this email because you provided your email address to ##CompanyName##. If this email was forwarded and you'd like to receive future emails, <u>subscribe here</u>. You can <u>unsubscribe</u> at any time. To ensure you receive ##CompanyName## emails, please add ##FromEmailAddress## to your address book. <u>Here's</u> <u>How...</u>

##CompanyName## ##Addr1## ##Addr2## ##Addr3## ##City## ##State## ##ZipCode##